## **[Bnrdzf+218] Nahverkehr durch Oberfranken**

Du fährst heute den ersten Nahverkehrszug von Kronach nach Bad Steben. In Marxgrün änderst du die Fahrtrichtung um nach Bad Steben zu kommen.

## **Benötigtes Payware:**

- Bnrdzf  $643 + 218 =$ https://virtual-railroads.de/de/virtualrailroads/248-db-bnrdzf-vrot[diesel-br218-.html](https://virtual-railroads.de/de/virtualrailroads/248-db-bnrdzf-vrot-diesel-br218-.html)
- TTB SZP3 = [https://www.trainteamberlin-shop.de/rwszenariopacks/13/szenariopack-vol.-](https://www.trainteamberlin-shop.de/rwszenariopacks/13/szenariopack-vol.-3?c=7)  $3?c=7$

## **Benötigtes Freeware:**

- Rodachtalbahn  $2.0 =$ https://rail-sim.de/forum/wsif/index.php/Entry/1845-Rodachtalbahn-[Plus-2-0/](https://rail-sim.de/forum/wsif/index.php/Entry/1845-Rodachtalbahn-Plus-2-0/)
- Repaint2 DB Bnrdzf VRot Diesel / BR218 = [https://virtual-railroads.de/de/repaints/252](https://virtual-railroads.de/de/repaints/252-repaint-db-br110-169-0.html) [repaint-db-br110-169-0.html](https://virtual-railroads.de/de/repaints/252-repaint-db-br110-169-0.html)
- Repaint1 DB Bnrdzf VRot Diesel / BR218 = [https://virtual-railroads.de/de/repaints/251](https://virtual-railroads.de/de/repaints/251-repaint-db-br110-169-0.html) [repaint-db-br110-169-0.html](https://virtual-railroads.de/de/repaints/251-repaint-db-br110-169-0.html)

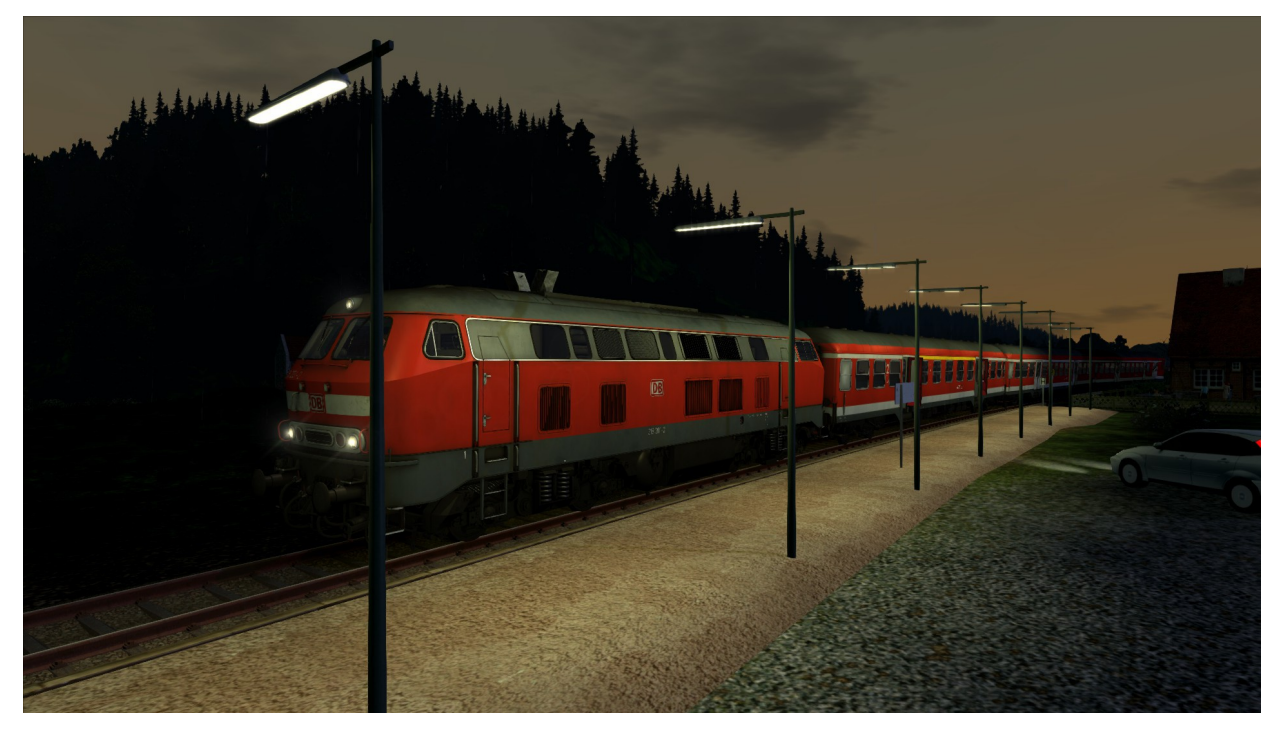

## **Installation:**

Die rwp Datei einfach mit Utilities.exe installieren.

Diese Aufgabe darf nicht ohne Erlaubnis irgendwo anders hochgeladen und weitergegeben werden. (C) Benjamin78468